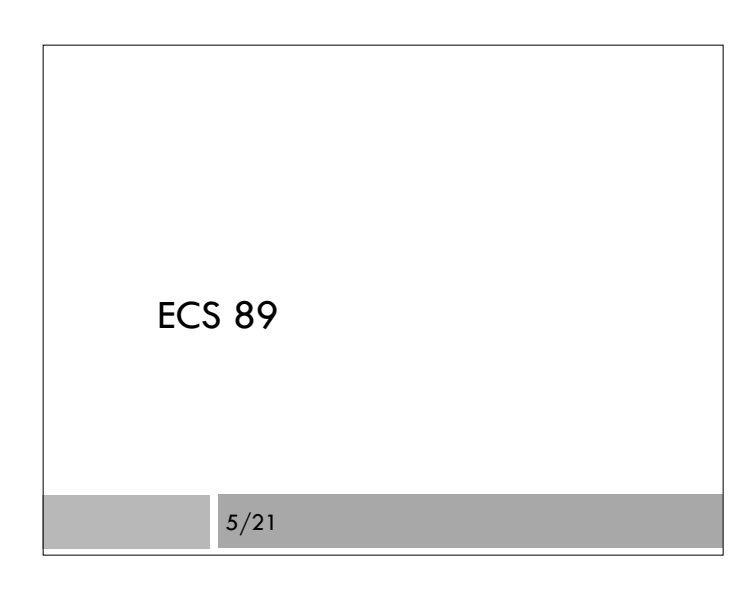

### Announcements

- We will accept late assignments up through Friday
- Begin working with Javascript
- Final project due Tues June 3
- Fool around with browser graphics (canvas)
- Online book! Eloquent Javascript, Second Edition (totally rewritten, do not use first edition).

### Example with Button

```
<p id="demo">A Paragraph.</p>
```

```
<button type="button" onclick="myFunction()">Try it</button> 
<script>
```

```
function myFunction() {
```

```
 var pgh = document.getElementById("demo");
```

```
pgh.innerHTML = "Paragraph changed.";
```
}

```
</script>
```
We could define the script anywhere, including in head

# Javascript runs in the browser

- $\Box$  The code is run when the browser is rendering the page.
- $\Box$  In this case, it just defines a function, so nothing happens (the function is not run until it is called, just like Python)
- $\Box$  The function is run when the button is pushed onclick="myFunction()"

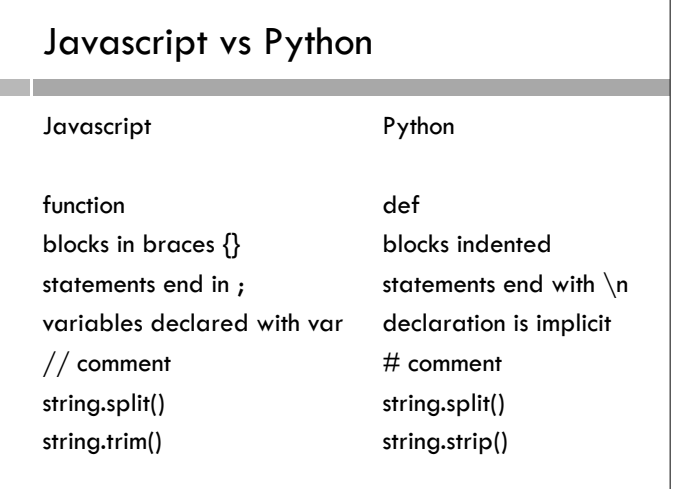

## How do I do…?

 Chances are, a simple Python feature will have a corresponding Javascript feature; might be the same, might not

### The Document Object Model (DOM)

 $\Box$  The HTML document shows up as an object in the Javascript program

document.getElementById("demo")

 $\Box$  This is a method of the document object, that finds the HTML element that has id="demo"

#### Changing the Web page

pgh.innerHTML

- $\Box$  innerHTML is an attribute of the object in pgh.
- $\Box$  It contains the string inside the paragraph. Changing it changes the contents of the paragraph.
- What happens when we reload the Web page?

#### Input checking example

<p>Please input a number:</p>

<input id="numb" type="text"> <button type="button" onclick="checkNumeric()">Click Me!</button> <p id="demo"></p>

<script>…</script>

We have two labeled elements, numb and demo

 $\Box$  The button calls function checkNumeric()

#### Check for number <script> function checkNumeric() { var val = document.getElementById("numb").value; var elem = document.getElementById("demo"); //If value is space or not a number if  $((val.time()=="")$  | isNaN(val)) { elem.innerHTML = "Not a Number"; } else { elem.innerHTML = "Valid Number"; } } </script>

#### **Detail**

- NaN stands for Not a Number
- $\Box$  isNaN checks a string to see if it can be cast to a number - great feature.

## Javascript numbers

- Not totally like Python
- Everything is a float, although it may be written differently; there are no integers
- $\square$  Casting is automatic! We did not have to convert.
- $\Box$  This can lead to some interesting behavior, ie:

var a =  $5 * "2.0"$  $// \alpha = 10$ var  $b = 5 + 4$ .0"  $// b = "52.0"$